## **Automating Code Changes for 100 Repositories**

**Getting Started With Codemods** 

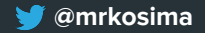

### **About me**

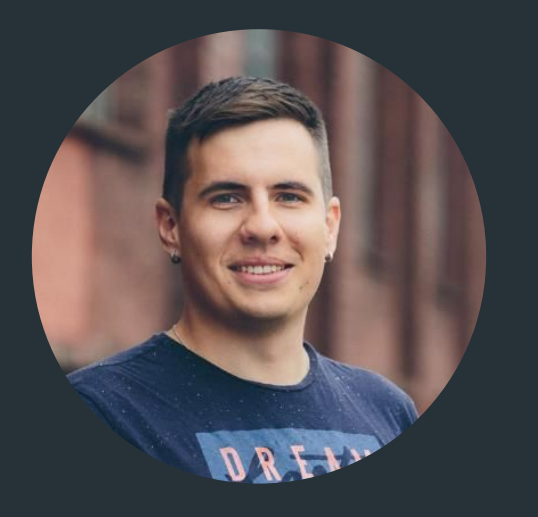

### **Konstantin Klimashevich**

Software Development Consultant at Yebia Program Committee Member at  $\odot$ GitNation

**@mrkosima**

**klimashevich**

### **Marktplaats.nl - largest marketplace in NL**

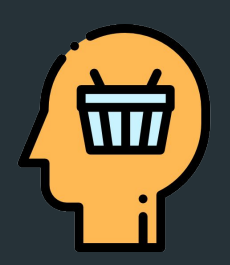

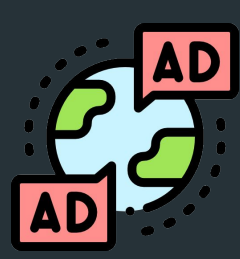

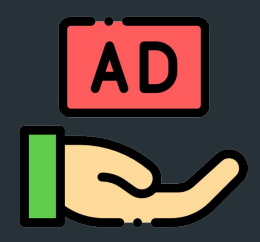

**6.5M** visitors

per day

**19M**

live ads at any time **350K**

new adv per day

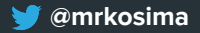

### **BFF** services

 $\bullet \bullet \bullet$  $\bullet \bullet \bullet$  $\bullet \bullet \bullet$  $\bullet \bullet \bullet$  $\bullet \bullet \bullet'$  $\bullet\bullet\bullet$ 800  $\bullet\bullet\bullet$  $\bullet\bullet\bullet$  $\bullet \bullet \bullet$ 800 ≫∙⊙  $\sum_{i=1}^{n}$  $\bullet \bullet \bullet$ 600  $\bullet \bullet \bullet$  $\bullet\bullet\bullet$  $\bullet \bullet \bullet$  $\bullet \bullet \bullet$  $\bullet \bullet \bullet$  $\bullet \bullet \bullet$  $\bullet \bullet \bullet$  $\bullet \bullet \bullet$  $\bullet\bullet\bullet$  $\bullet \bullet \bullet$  $\bullet \bullet \bullet$  $\bullet\bullet\bullet$ `∙∙∙  $\bullet\bullet\bullet$ •••  $\bullet \bullet \bullet$ 600  $\bullet \bullet \bullet$  $\bullet \bullet \bullet$  $\bullet \bullet \bullet$  $\bullet \bullet \bullet$  $\bullet\bullet\bullet$  $\bullet\bullet\bullet$ ...  $\bullet \bullet \bullet$  $\bullet \bullet \bullet$  $\bullet \bullet \bullet$  $\bullet\bullet\bullet$  $\bullet\bullet\bullet$  $\bullet \bullet \bullet$  $\bullet \bullet \bullet$  $\bullet\bullet\bullet$  $\bullet\bullet\bullet$  $\bullet\bullet\bullet$  $\bullet \bullet \bullet$  $\bullet\bullet\bullet$ 80 C  $\bullet\bullet\bullet$  $\bullet \bullet \bullet$  $\bullet \bullet \bullet$  $\bullet \bullet \bullet$  $\bullet\bullet\bullet$  $\bullet \bullet \bullet$  $\bullet\bullet\bullet$ 

59 Services in Production

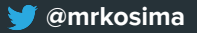

### **BFF services - daily releases**

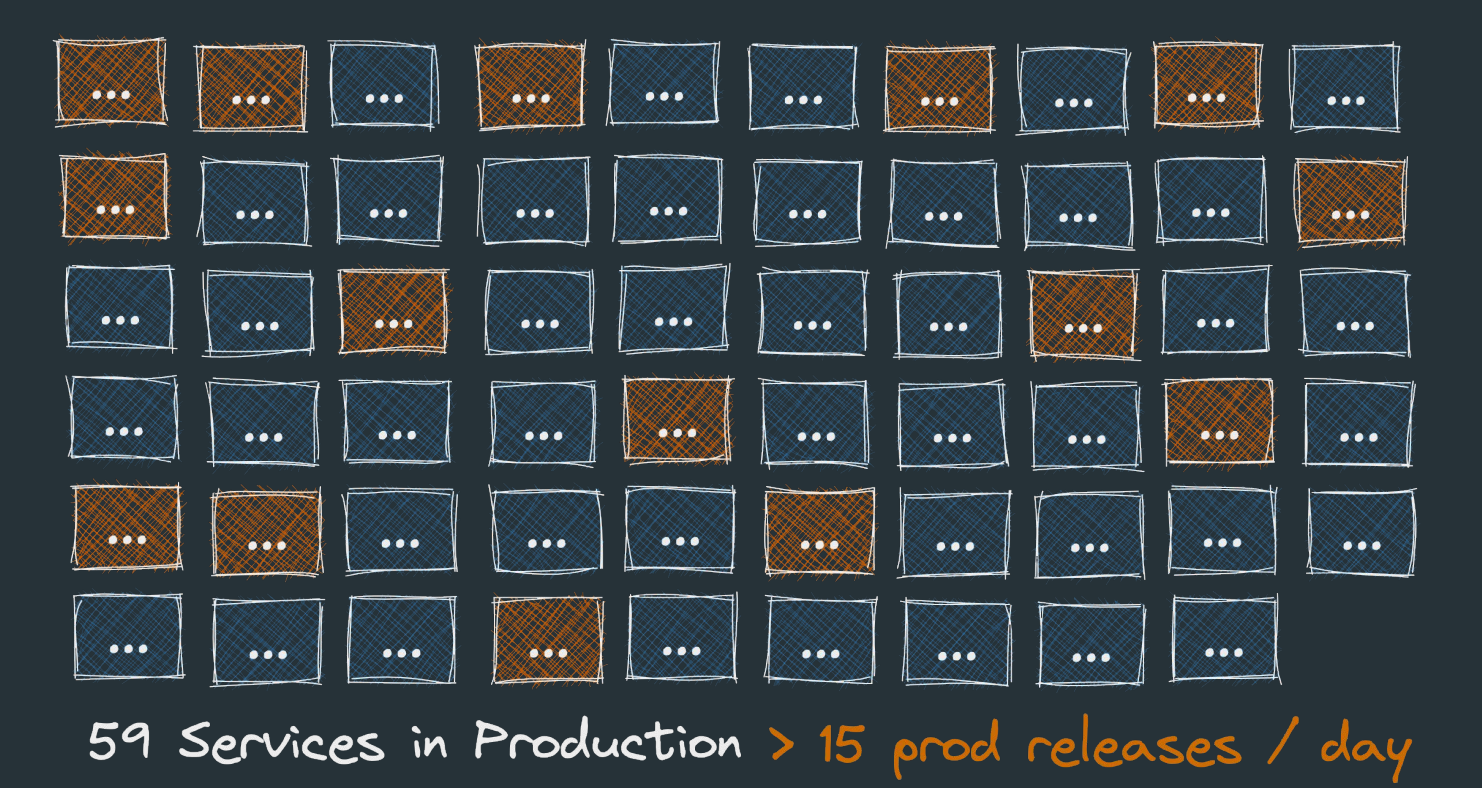

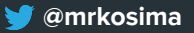

### **JS/TS repositories**

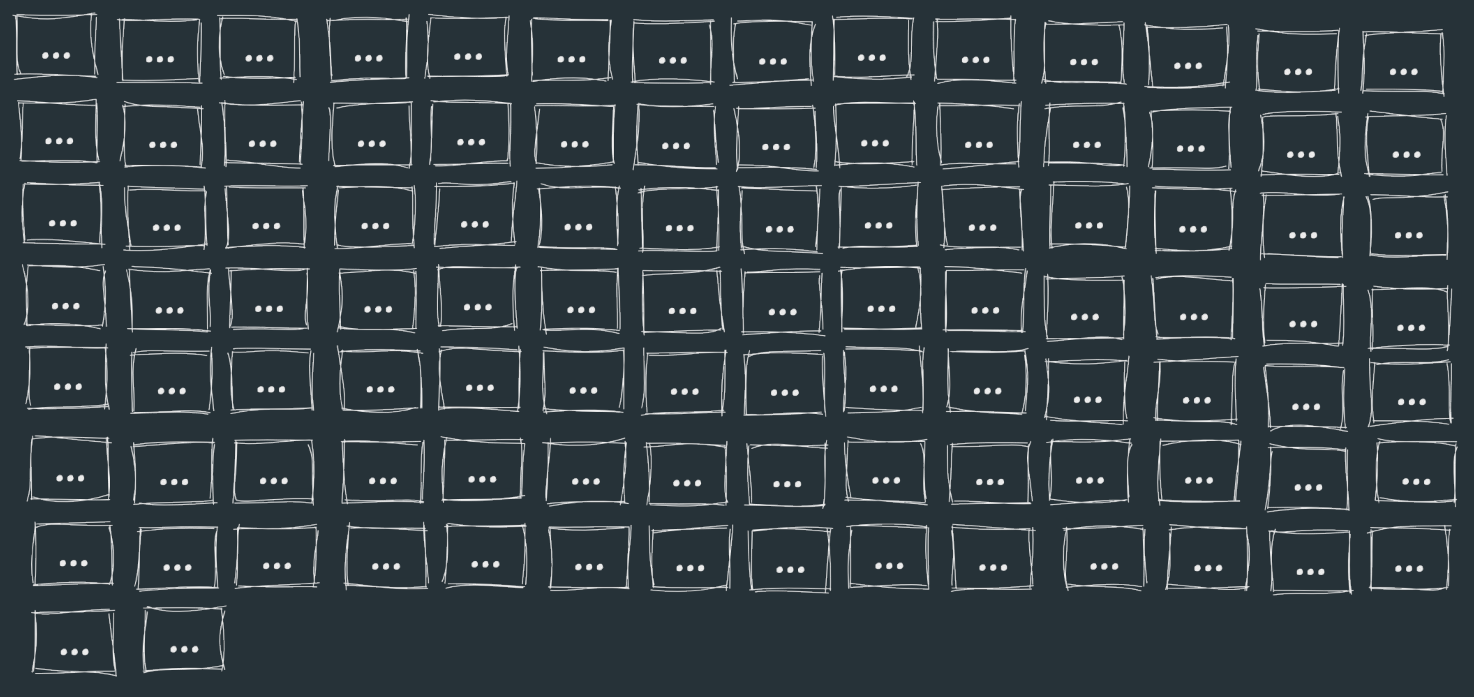

> 100 repositories

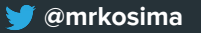

### **JS/TS repositories - code ownership**

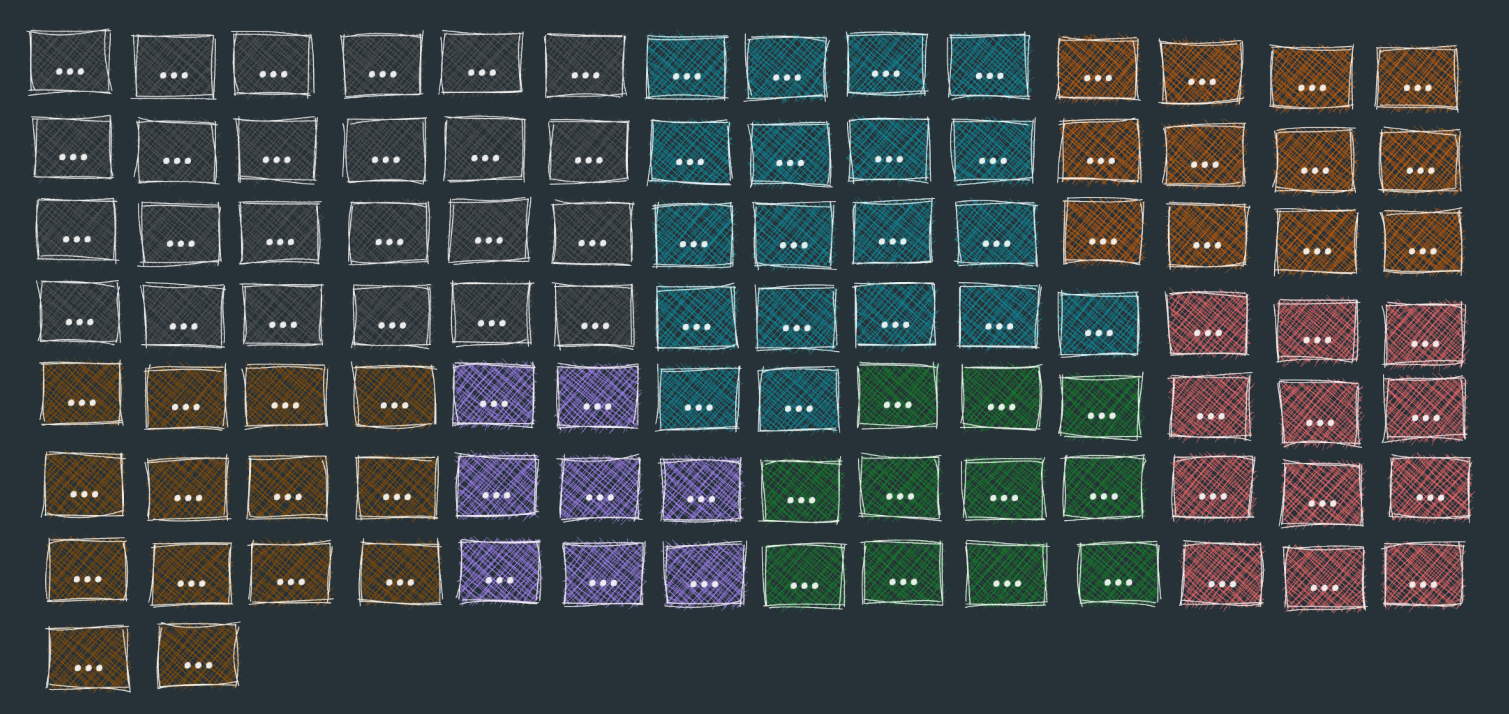

> 100 repositories

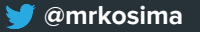

### **Domain FE Teams**

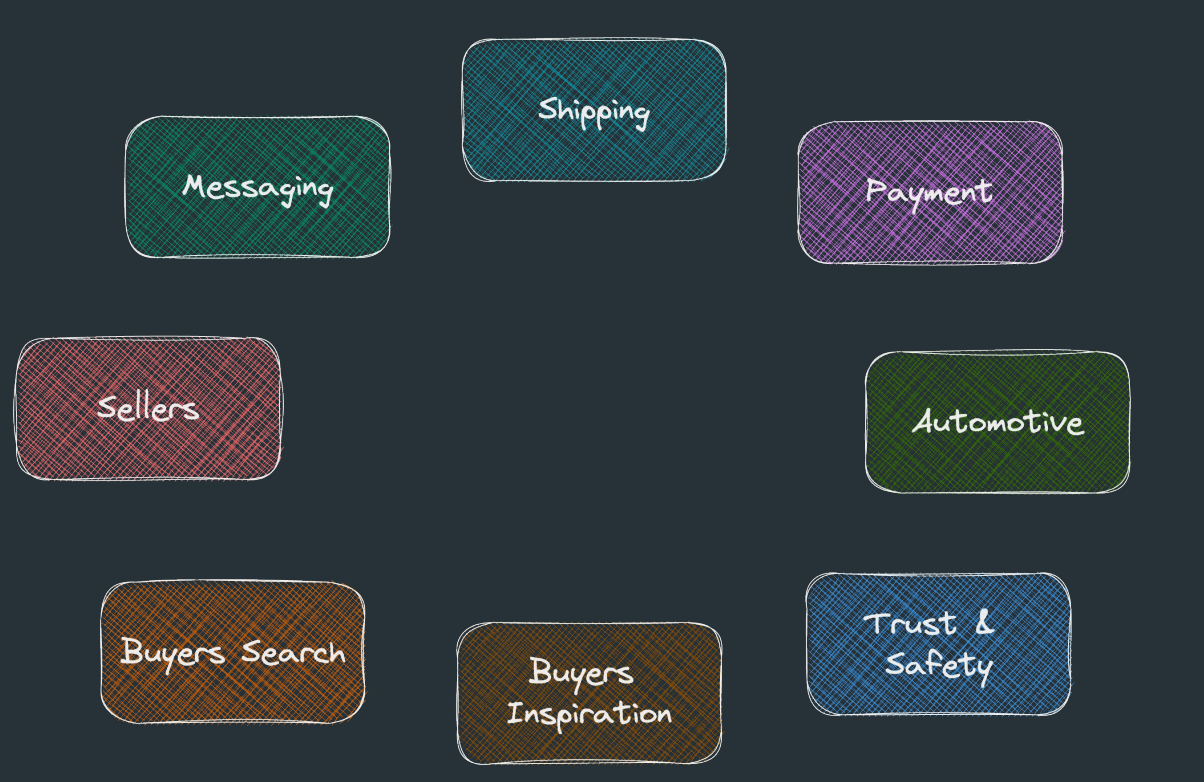

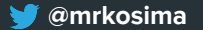

### **FE Platform Team**

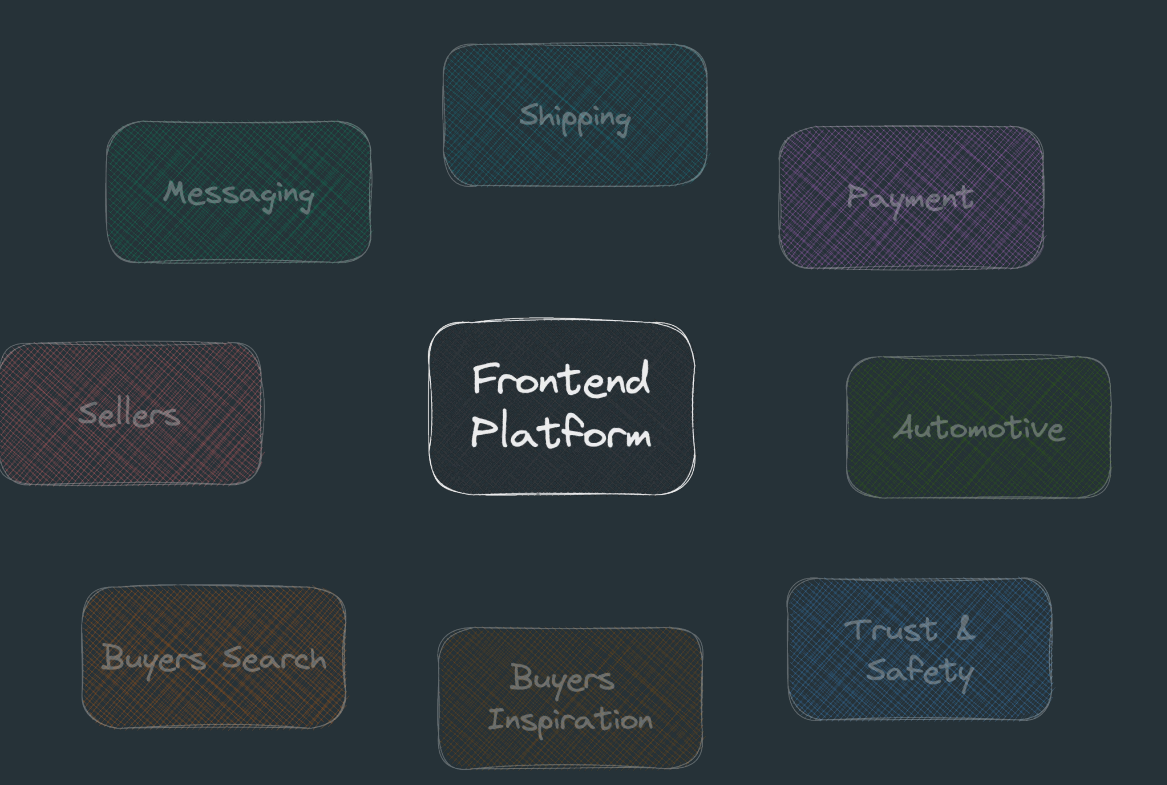

**@mrkosima**

### **FE Platform repositories**

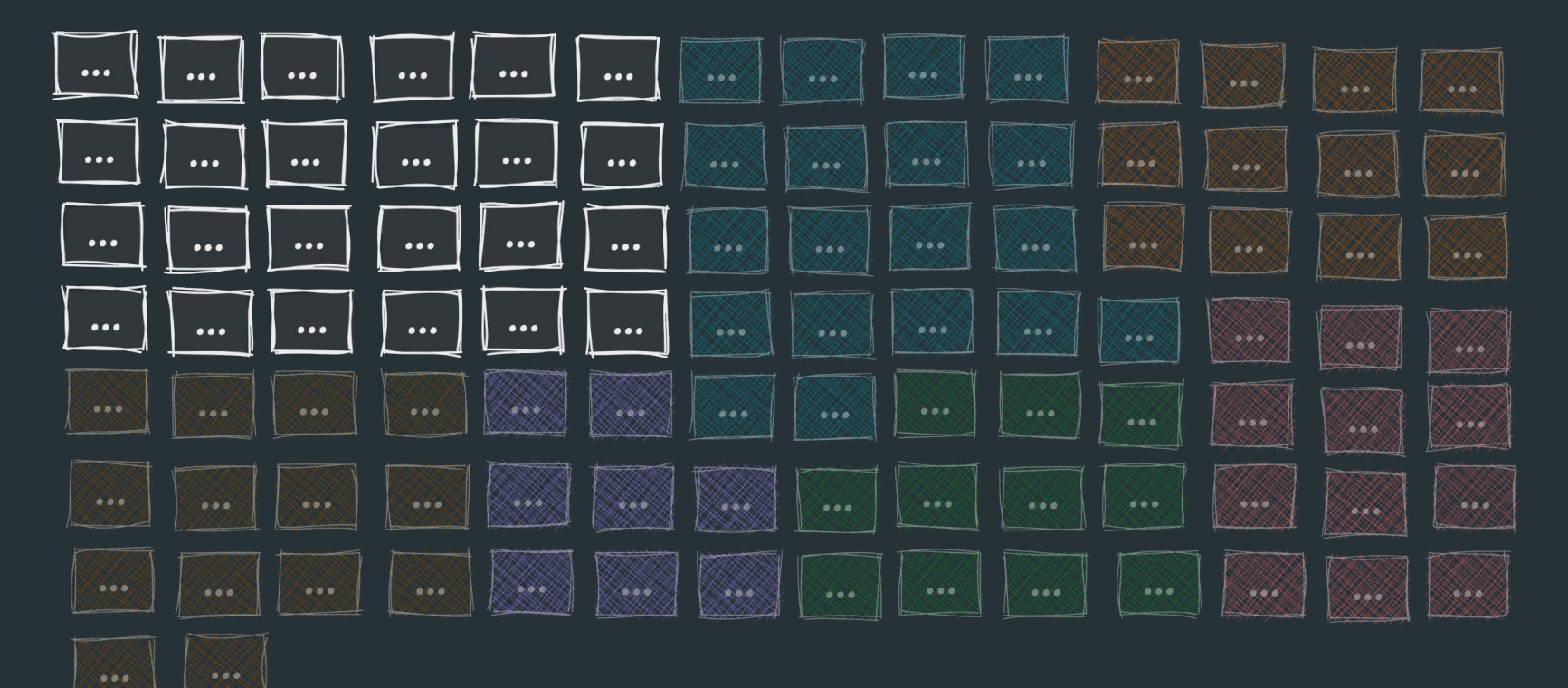

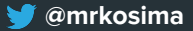

### **Change code**

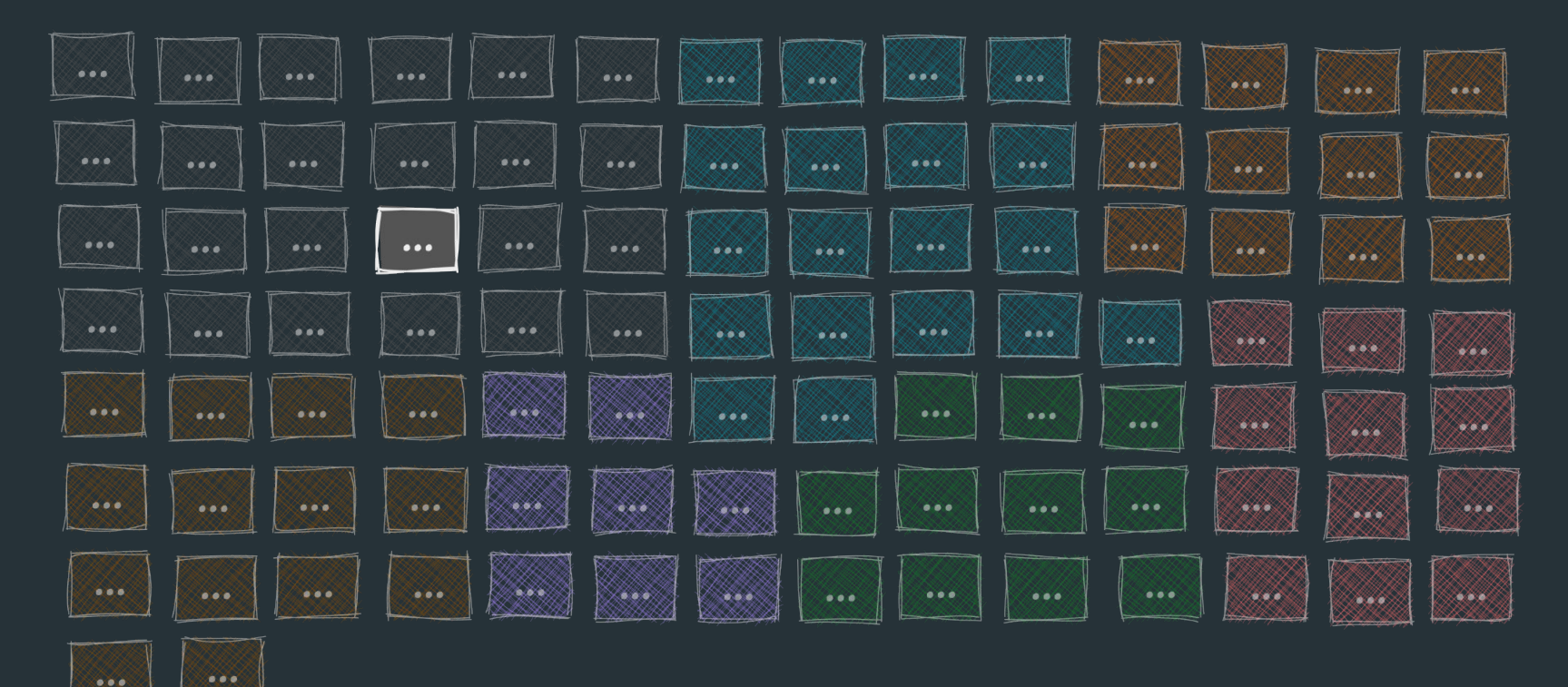

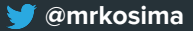

### **Frontend repositories**

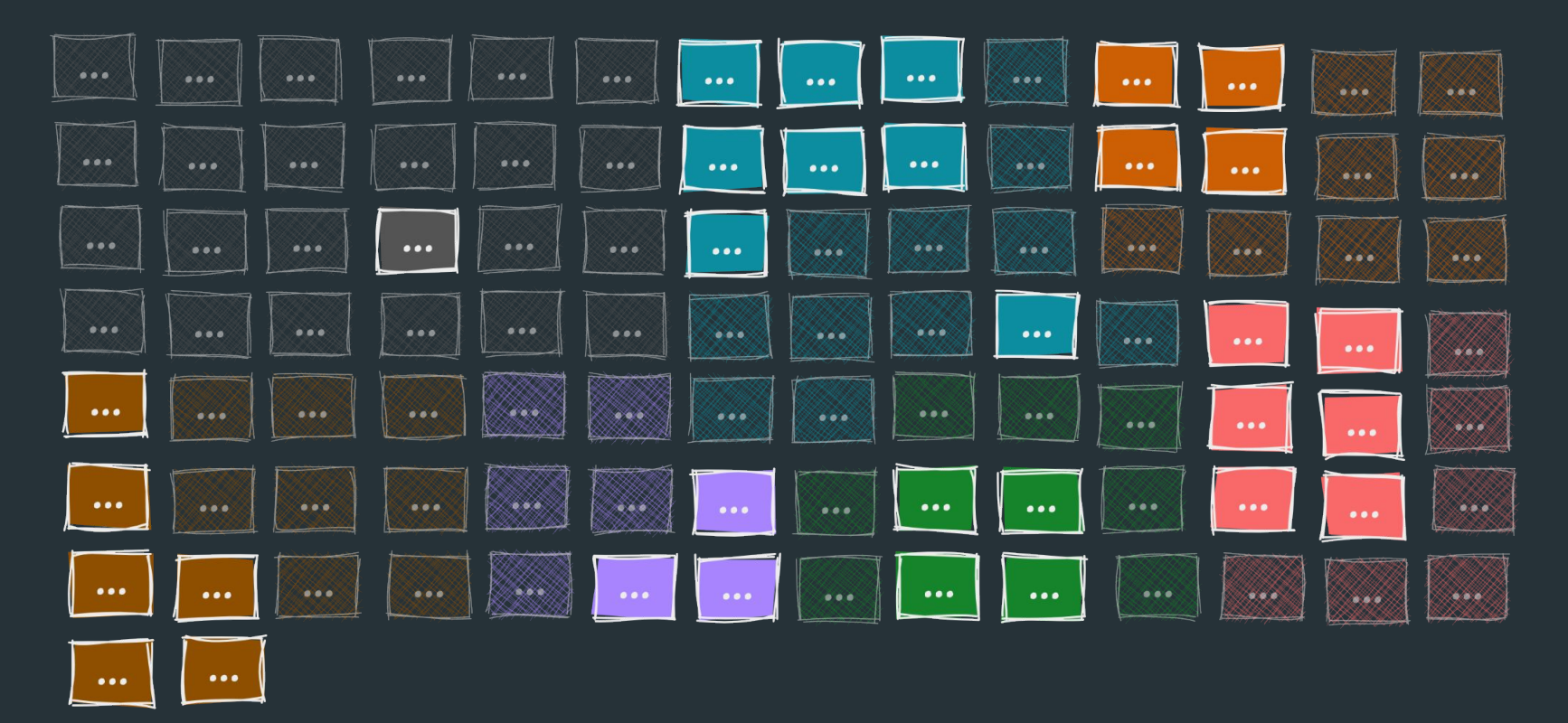

₩ @mrkosima

### @mp/design-system@1.0.0

# $\sqrt{2}$  export const PrimaryButton =  $($ { onClose }) => {

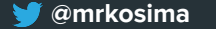

```
import { Card, PrimaryButton, Text } from '@mp/design-system';
export const Toast = ({ message, onClose }) => {
   return (
     <Card>
         <Text>{message}</Text>
         <PrimaryButton onClick={onClose}>
             Close
         </PrimaryButton>
     </Card>
```
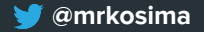

### **Toast.tsx**

```
@mp/design-system@1.0.0
```

```
import { Card, PrimaryButton, Text } from '@mp/design-system';
export const Toast = ({ message, onClose }) => { return (
     <Card>
         <Text>{message}</Text>
         <PrimaryButton onClick={onClose}>
             Close
         </PrimaryButton>
     </Card>
```
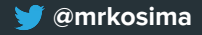

### @mp/design-system@2.0.0

export const Button =  $({$  kind, onClose  $})$  =>  ${$ 

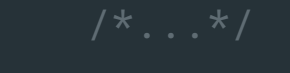

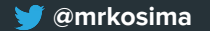

### **Toast.tsx**

```
@mp/design-system@2.0.0
```

```
import { Card, Button, Text } from '@mp/design-system';
export const Toast = ({ message, onClose }) => { return (
     <Card>
         <Text>{message}</Text>
         <Button kind="primary" onClick={onClose}>
             Close
         </Button>
     </Card>
```
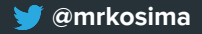

### **Toast.tsx**

- import { Card, PrimaryButton, Text } from '@mp/design-system';
- + import { Card, Button, Text } from '@mp/design-system';

```
export const Toast = ({\{ message, onClick }) => {\{} return (
     <Card>
```

```
 <Text>{message}</Text>
```
- <PrimaryButton onClick={onClose}>
- + <Button kind="primary" onClick={onClose}> Close
	- </PrimaryButton>

```
+ </Button>
```

```
 </Card>
```
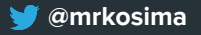

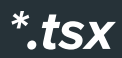

- import { Card, PrimaryButton, Text } from '@mp/design-system'; + import { Card, Button, Text } from '@mp/design-system'; export const Toast return ( <Card>  $\sim$  Text $\downarrow$ - <Prima**ryButton on Close on Close on Close on Close on Close on Close on Close on Close on Close on Close on C** + <Butto  $C1$  $<$ / $Prima$ + </Butto </Card>

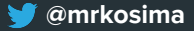

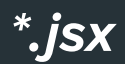

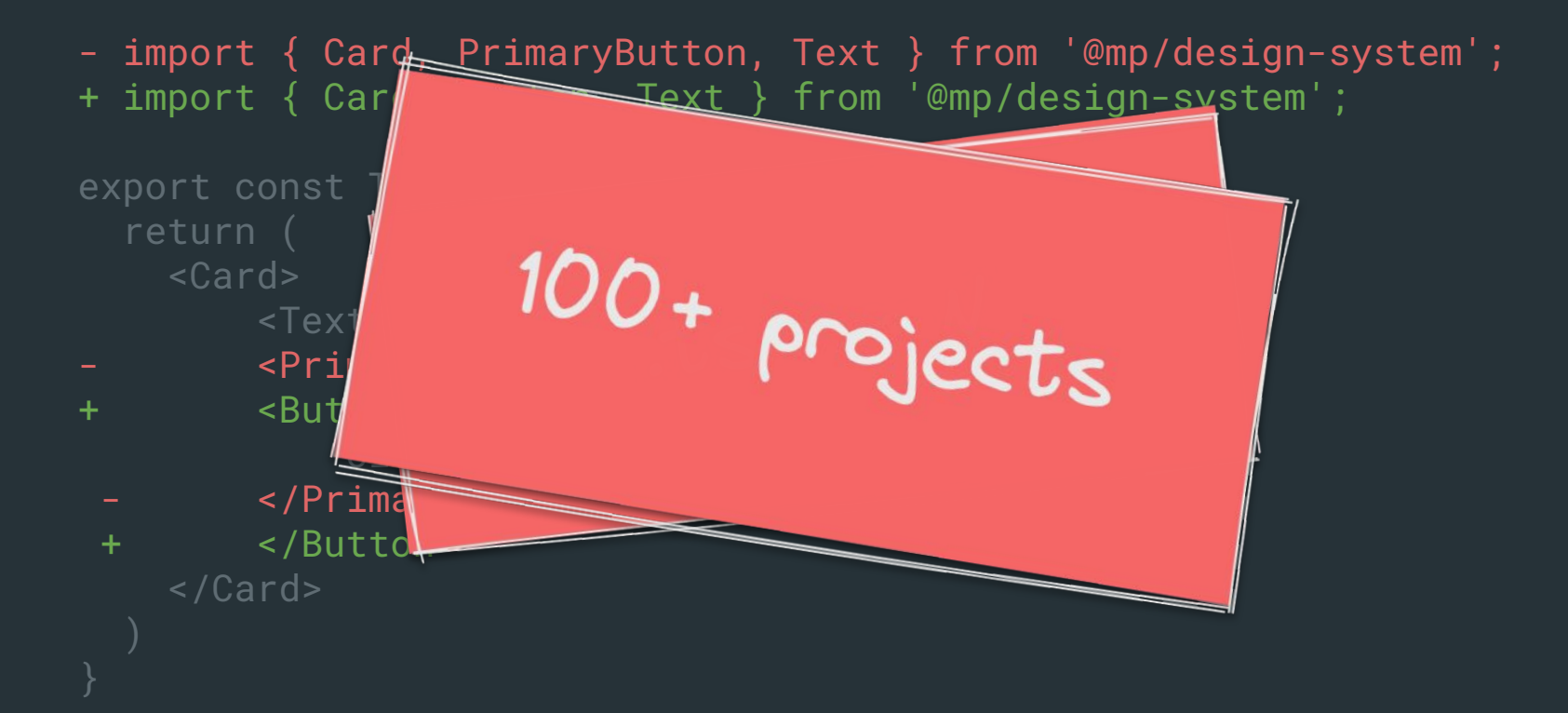

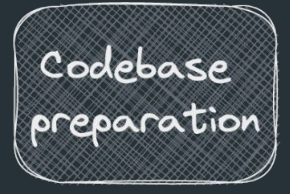

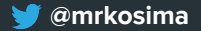

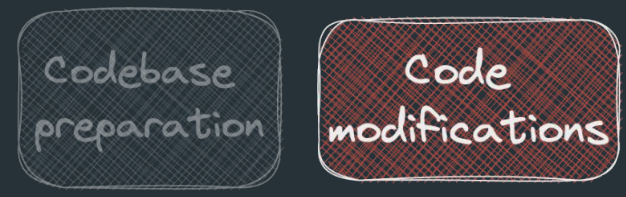

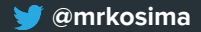

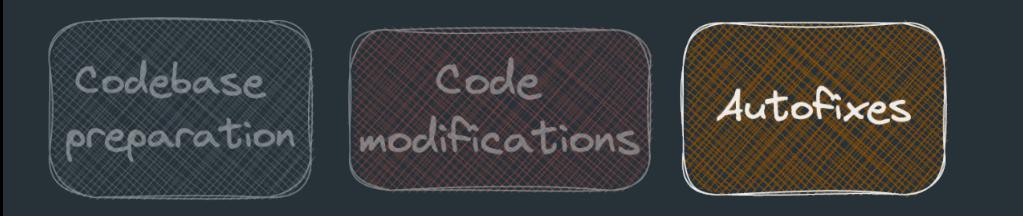

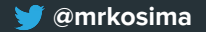

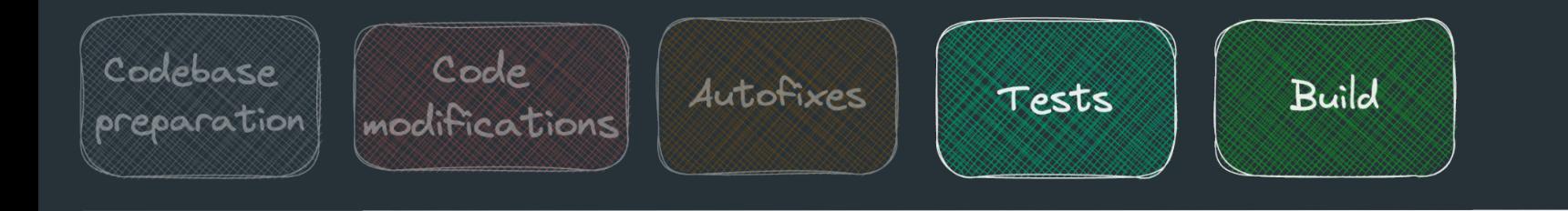

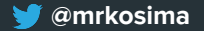

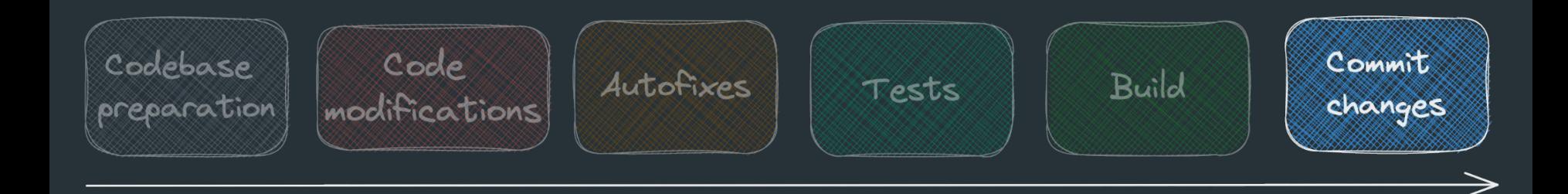

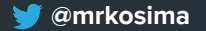

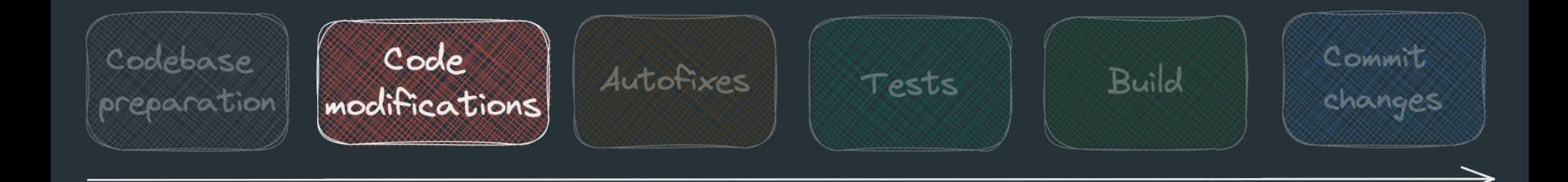

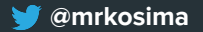

### **Abstract Syntax Tree (AST)**

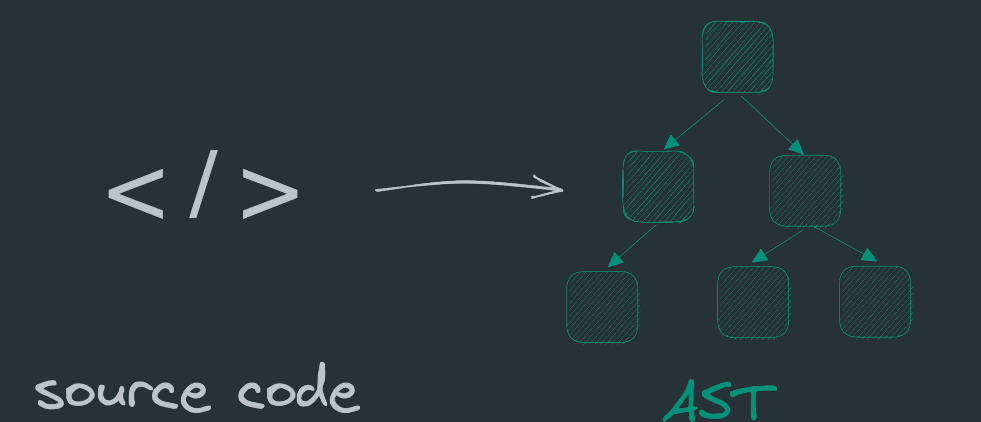

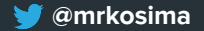

```
function greet() {<br>return "Hi Berlin $1!"
\}
```
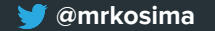

```
function greet() {
      return "Hi Berlin \ddot{\bullet}!"
}
                                                                 - FunctionDeclaration {
                                                                   - id: Identifier {
                                                                       name: "greet"
                                                                     params: [ ]
                                                                     body: BlockStatement {
                                                                       - body: [
                                                                         - ReturnStatement {
                                                                              - argument: Literal {
                                                                                 value: "Hi Berlin \mathbf{N}!"
                                                                     expression: false
                                                                     generator: false
                                                                     async: false
                                                              sourceType: "module"
```
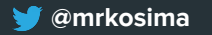

**@mrkosima** astexplorer.net

Program { - body: [

```
function greet() {
    return "Hi Berlin \mathbf{S}!"
}
```

```
 - FunctionDeclaration {
   - id: Identifier {
       name: "greet"
     params: [ ]
         - ReturnStatement {
                  value: "Hi Berlin \mathbf{S}!"
```
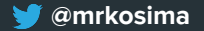

### function greet() { return "Hi Berlin **8**!"

```
 - FunctionDeclaration {
     params: [ ]
       - body: [
         - ReturnStatement {
              - argument: Literal {
                 value: "Hi Berlin & !"
```
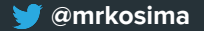

### **Abstract Syntax Tree (AST)**

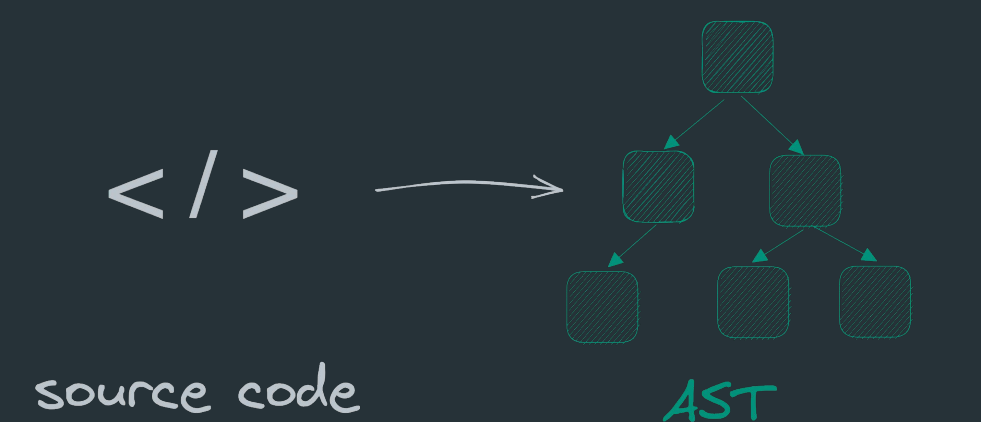

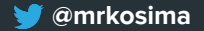

### **AST mutation**

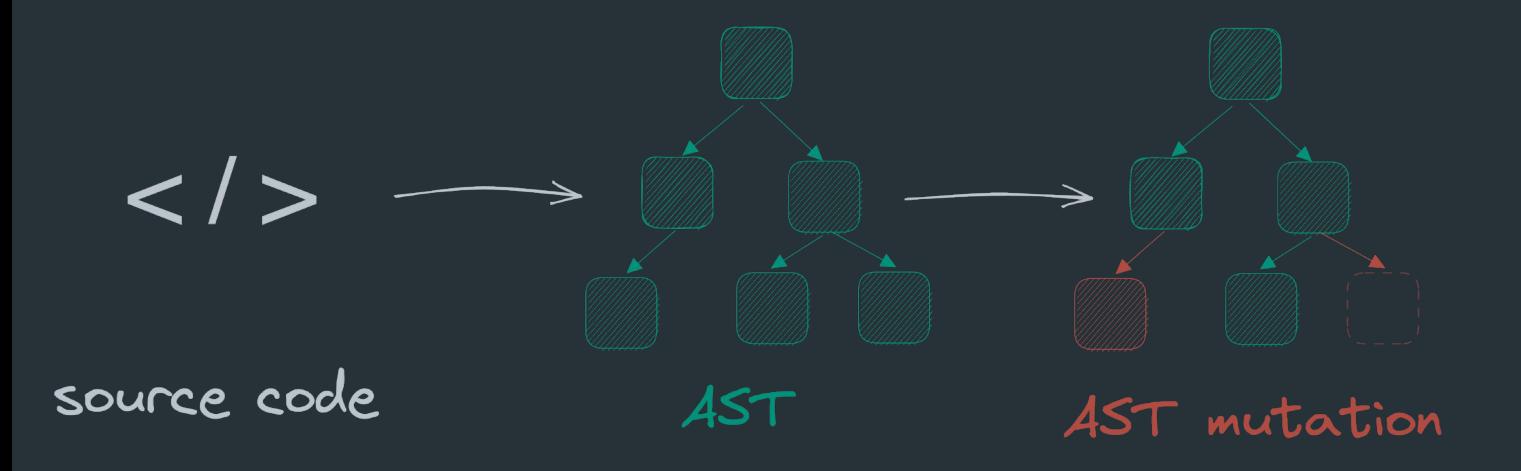

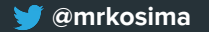

### **AST to source code**

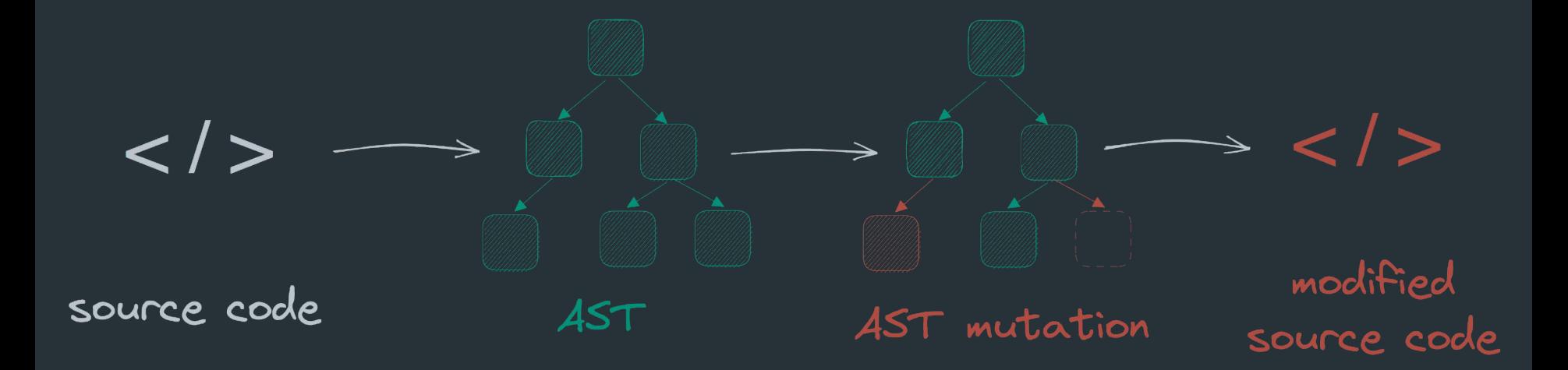

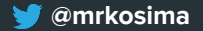

### **Toast.jsx**

- import { Card, Button, Text } from '@mp/design-system';
- + import { Card, Button, Text } from '@mp/design-system';

```
export const Toast = ({ message, onClick }) => {\} return (
     <Card>
```

```
 <Text>{message}</Text>
```

```
- Example 2<PrimaryButton onClick={onClick}>
```

```
+ <Button kind="primary" onClick={onClose}>
            Close
```

```
- </PrimaryButton>
```

```
+ </Button>
```

```
 </Card>
```
### npx jscodeshift -t transform.js Toast.jsx

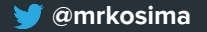

### npx jscodeshift -t transform.js Toast.jsx

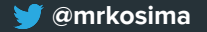

### npx jscodeshift -t transform.js Toast.jsx

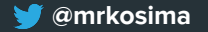

```
export default function transform(fileInfo, api, options) {
 const j = api.jscodeshift;
 const ast = j(fileInfo.source);
```
#### ast

```
 .find(j.ImportDeclaration, { source: { value: "@mp/design-system" } })
 .find(j.ImportSpecifier)
 .filter((path) => path.node.imported.name === "PrimaryButton")
 .replaceWith(j.importSpecifier(j.identifier("Button")));
```
#### ast

```
 .find(j.JSXElement)
   .filter(path => path.value.openingElement.name.name === "PrimaryButton")
   .forEach(element => {
    const newEl = j.jsxElement(
      j.jsxOpeningElement(j.jsxIdentifier("Button"), [
         j.jsxAttribute(j.jsxIdentifier("kind"), j.stringLiteral("primary")),
         ...element.node.openingElement.attributes
       j.jsxClosingElement(j.jsxIdentifier("Button")),
       element.node.children
     j(element).replaceWith(newEl);
 return ast.toSource();
```
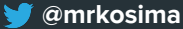

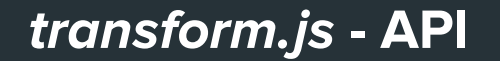

### export default function transform(fileInfo, api, options) {

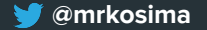

}

### **transform.js - to AST and back**

```
export default function transform(fileInfo, api, options) {
  const j = api. iscodeshift;
 const ast = i(fileInfo.source); // source code to AST
```

```
 /* AST mutations here */
```

```
 return ast.toSource(); // AST to source code
```
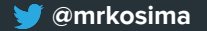

### **transform.js - mutations**

```
export default function transform(fileInfo, api, options) {
  const j = api. iscodeshift;
  const ast = j(fileInfo.source); // source code to AST
```

```
 /* AST mutations here */
```

```
 return ast.toSource(); // AST to source code
```
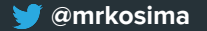

### **Toast.tsx**

import { Card, PrimaryButton, Text } from '@mp/design-system';

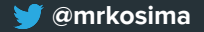

### **Toast.tsx**

*import { Card, PrimaryButton, Text } from '@mp/design-system';*

```
 - ImportDeclaration {
      - source: {
          value: "@mp/design-system"
 }
      - specifiers: [
          + ImportSpecifier {...}
          - ImportSpecifier {
            - imported {
               name: "PrimaryButton"
 }
          + ImportSpecifier {...}
```
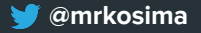

### transform.js - update import

import { Card, PrimaryButton, Text } from '@mp/design-system';

export default function transform(fileInfo, api, options) {

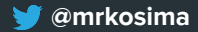

*import { Card, PrimaryButton, Text } from '@mp/design-system';*

export default function transform(fileInfo, api, options) {

#### ast

```
.find(j.ImportDeclaration, { source: { value: "@mp/design-system" }})
 .find(j.ImportSpecifier)
 .filter((path) => path.node.imported.name === "PrimaryButton")
 .replaceWith(j.importSpecifier(j.identifier("Button")));
```

$$
/ \star \ldots \star /
$$

*import { Card, PrimaryButton, Text } from '@mp/design-system';*

export default function transform(fileInfo, api, options) {

#### ast

 .find(j.ImportDeclaration, { source: { value: "@mp/design-system" }}) .find(j.ImportSpecifier) .filter((path) => path.node.imported.name === "PrimaryButton") .replaceWith(j.importSpecifier(j.identifier("Button")));

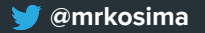

*import { Card, PrimaryButton, Text } from '@mp/design-system';*

export default function transform(fileInfo, api, options) {

#### ast

```
 .find(j.ImportDeclaration, { source: { value: "@mp/design-system" }})
 .find(j.ImportSpecifier)
 .filter((path) => path.node.imported.name === "PrimaryButton")
:replaceWith(i.inportspecifier(i.identifier("Button"))):
```
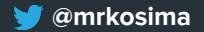

*import { Card, Button, Text } from '@mp/design-system';*

export default function transform(fileInfo, api, options) {

#### ast

```
 .find(j.ImportDeclaration, { source: { value: "@mp/design-system" }})
 .find(j.ImportSpecifier)
 .filter((path) => path.node.imported.name === "PrimaryButton")
 .replaceWith(j.importSpecifier(j.identifier("Button")));
```

$$
/ \star \ldots \star /
$$

<PrimaryButton onClick={onClose}>Close<PrimaryButton>

export default function transform(fileInfo, api, options) {

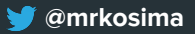

*<PrimaryButton onClick={onClose}>Close<PrimaryButton>*

export default function transform(fileInfo, api, options) {

### ast .find(j.JSXElement) .filter(p => p.value.openingElement.name.name ==="PrimaryButton")  $footnotesize$  forEach(element => {

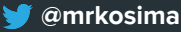

*<PrimaryButton onClick={onClose}>Close<PrimaryButton>*

```
export default function transform(fileInfo, api, options) {
```

```
 ast
```

```
 .find(j.JSXElement)
fiter(p \Rightarrow p.value.openingElement.name.name == "PrimaryButton")footnotesize.forEach(element => {
```
});

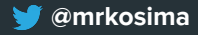

*</>*

```
export default function transform(fileInfo, api, options) {
 const newEl = i. jsxElement(
     j.jsxOpeningElement(j.jsxIdentifier("Button"), [
       j.jsxAttribute(j.jsxIdentifier("kind"), j.stringLiteral("primary")),
       ...element.node.openingElement.attributes
     j.jsxClosingElement(j.jsxIdentifier("Button")),
     element.node.children
   j(element).replaceWith(newEl);
```
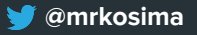

```
<Button />
```

```
export default function transform(fileInfo, api, options) {
   const newEl = j.jsxElement(
     j.jsxOpeningElement(j.jsxIdentifier("Button"), [
       j.jsxAttribute(j.jsxIdentifier("kind"), j.stringLiteral("primary")),
       ...element.node.openingElement.attributes
     ]),
     j.jsxClosingElement(j.jsxIdentifier("Button")),
     element.node.children
   j(element).replaceWith(newEl);
```
*<Button kind="primary" />*

```
export default function transform(fileInfo, api, options) {
  const newEl = i.isxElement( j.jsxOpeningElement(j.jsxIdentifier("Button"), [
       j.jsxAttribute(j.jsxIdentifier("kind"), j.stringLiteral("primary")),
       ...element.node.openingElement.attributes
     j.jsxClosingElement(j.jsxIdentifier("Button")),
     element.node.children
   j(element).replaceWith(newEl);
```

```
<Button kind="primary" onClick={onClose} />
```

```
export default function transform(fileInfo, api, options) {
  const newEl = i.isxElement( j.jsxOpeningElement(j.jsxIdentifier("Button"), [
       j.jsxAttribute(j.jsxIdentifier("kind"), j.stringLiteral("primary")),
       ...element.node.openingElement.attributes
     j.jsxClosingElement(j.jsxIdentifier("Button")),
     element.node.children
  j(element).replaceWith(newEl);
```
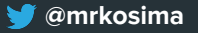

```
<Button kind="primary" onClick={onClose}></Button>
```

```
export default function transform(fileInfo, api, options) {
  const newEl = i.isxElement( j.jsxOpeningElement(j.jsxIdentifier("Button"), [
       j.jsxAttribute(j.jsxIdentifier("kind"), j.stringLiteral("primary")),
       ...element.node.openingElement.attributes
     j.jsxClosingElement(j.jsxIdentifier("Button")),
     element.node.children
   j(element).replaceWith(newEl);
```
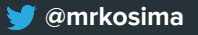

```
<Button kind="primary" onClick={onClose}>Close</Button>
```

```
export default function transform(fileInfo, api, options) {
  const newEl = i.isxElement( j.jsxOpeningElement(j.jsxIdentifier("Button"), [
       j.jsxAttribute(j.jsxIdentifier("kind"), j.stringLiteral("primary")),
       ...element.node.openingElement.attributes
     j.jsxClosingElement(j.jsxIdentifier("Button")),
     element.node.children
   j(element).replaceWith(newEl);
```
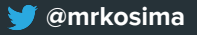

*<Button kind="primary" onClick={onClose}>Close</Button>*

```
export default function transform(fileInfo, api, options) {
  const newEl = i.isxElement( j.jsxOpeningElement(j.jsxIdentifier("Button"), [
       j.jsxAttribute(j.jsxIdentifier("kind"), j.stringLiteral("primary")),
       ...element.node.openingElement.attributes
     j.jsxClosingElement(j.jsxIdentifier("Button")),
     element.node.children
   j(element).replaceWith(newEl);
```
### npx jscodeshift -t transform.js src/\*\*/\*

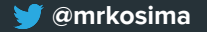

### **Automation + codemod**

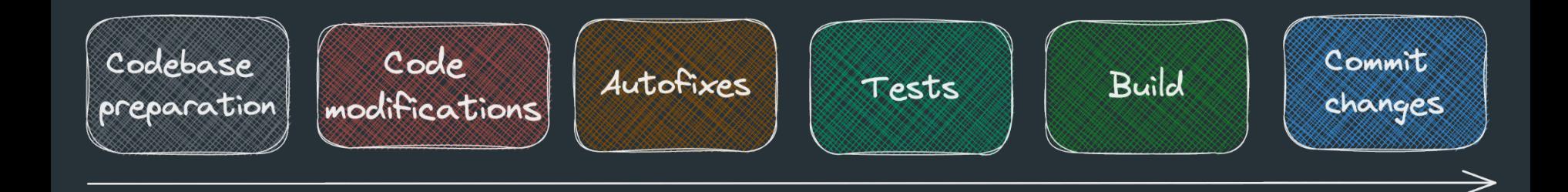

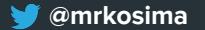

### **Automation + codemod**

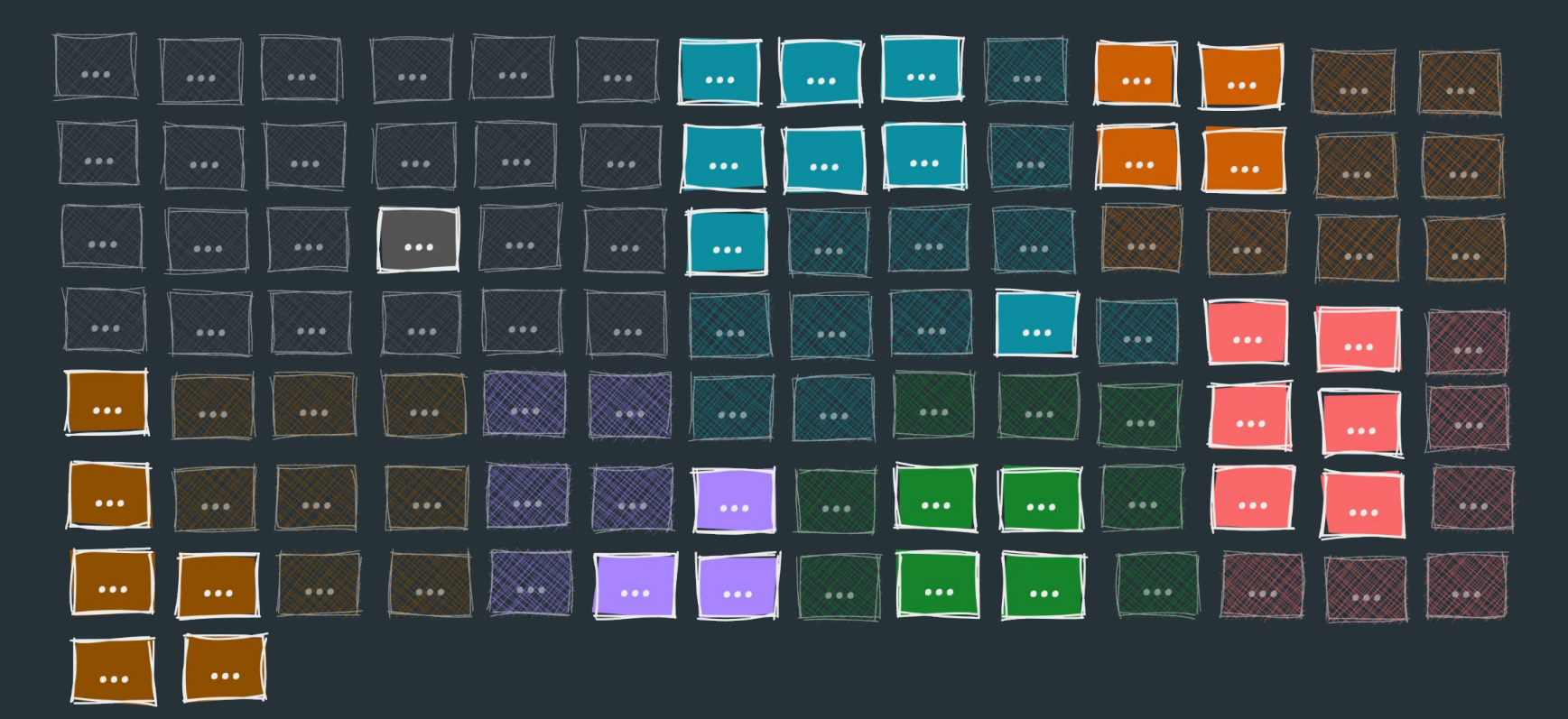

₩ @mrkosima

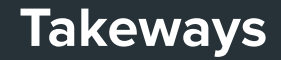

### Automate repetitive tasks

### Use power of AST for code changes

Come home and write your first codemod\* \*if haven't done it yet

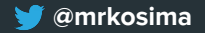

# Thank you!

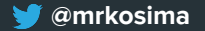